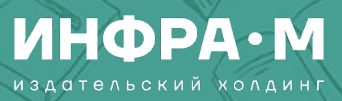

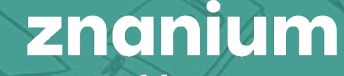

# Оформляем правильно.

Часть 1: таблицы, иллюстрации, формулы, QR-коды и дополнительные материалы

Спикеры:

Елена Николаевна Альчикова – заведующий Редакцией Александр Анатольевич Балашов – принимающий редактор

18.01.2024

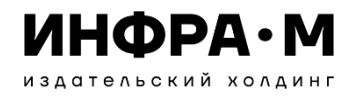

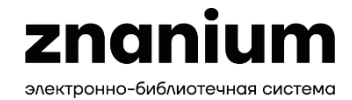

# ПЛАН ВЕБИНАРА

- 1. Особенности построения таблиц и правильность их оформления. Шрифт, заголовки, расположение.
- 2. Иллюстрации. Цветность, нумерация, подрисуночные подписи. Виды лицензий.
- 3. Оформление формул.
- 4. Дополнительные материалы тематические вставки и приложения. Использование в учебной литературе и особенности оформления.
- 5. Что такое QR-кодировка и как она используется в издательском деле.

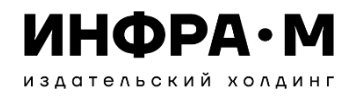

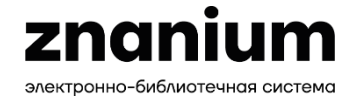

# Оформление таблиц

### В тексте обязательно должны содержаться отсылки ко всему табличному материалу

Таблица 2.2.1

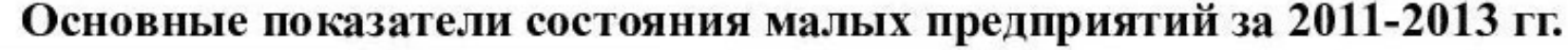

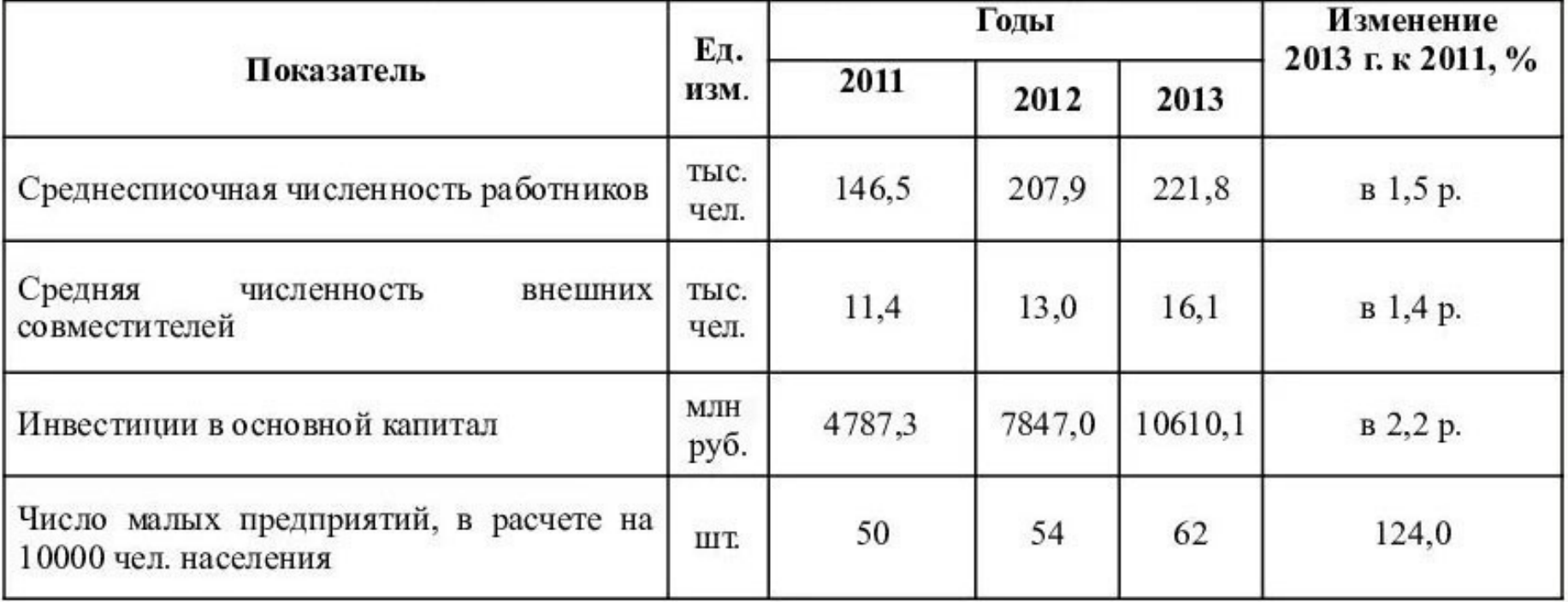

Источник: Рассчитан и составлен автором по данным статического сборника: Республика Татарстан в цифрах: стат. Ежегодник / Территориальный орган Федеральной службы государственной статистики по РТ. Казань, 2014. С.115.

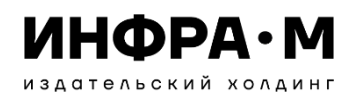

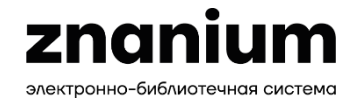

# Построение таблиц

При построении таблицы необходимо соблюдать строгую логическую соподчиненность элементов – головки (шапки), боковика и граф таблицы.

Ячейку головки (шапки) таблицы не рекомендуется делить косой линейкой

Головка (шапка), графы боковика и прографки не должны иметь пустот. При отсутствии данных должны быть прочерки

### **Неправильно**

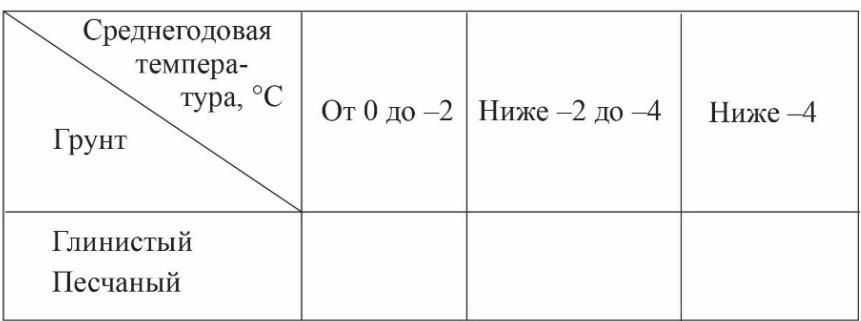

### Правильно

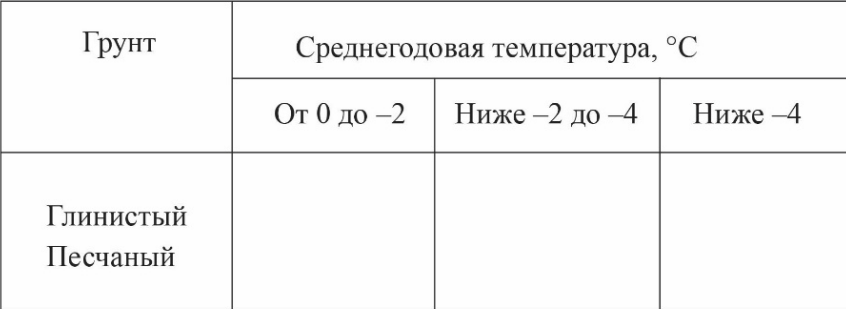

### **Неправильно**

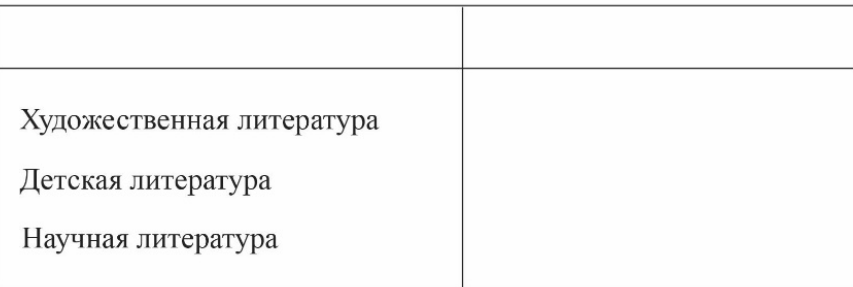

### Правильно

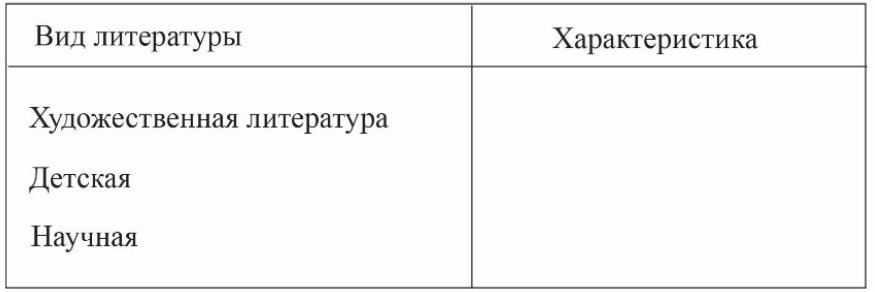

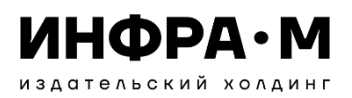

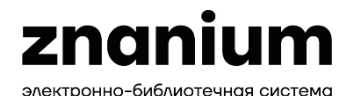

# Пример использования авторской иллюстрации

пания стремится к производству такого же количества энергии, сколько и потребляет.

Компания Nike. Она более 20 лет реализует проекты бережливого отношения к окружающей среде. В 1990-х гг. компания открыла пункты по приему изношенных кроссовок, которые в дальнейшем шли на переработку и производство материалов для покрытия теннисных кортов и баскетбольных площадок. Компания запустила программу по производству одежды из вторичного сырья и разработала к ней приложение для дизайнеров, где можно, выбрав ткань, рассчитать электро- и водозатраты на производство одежды.

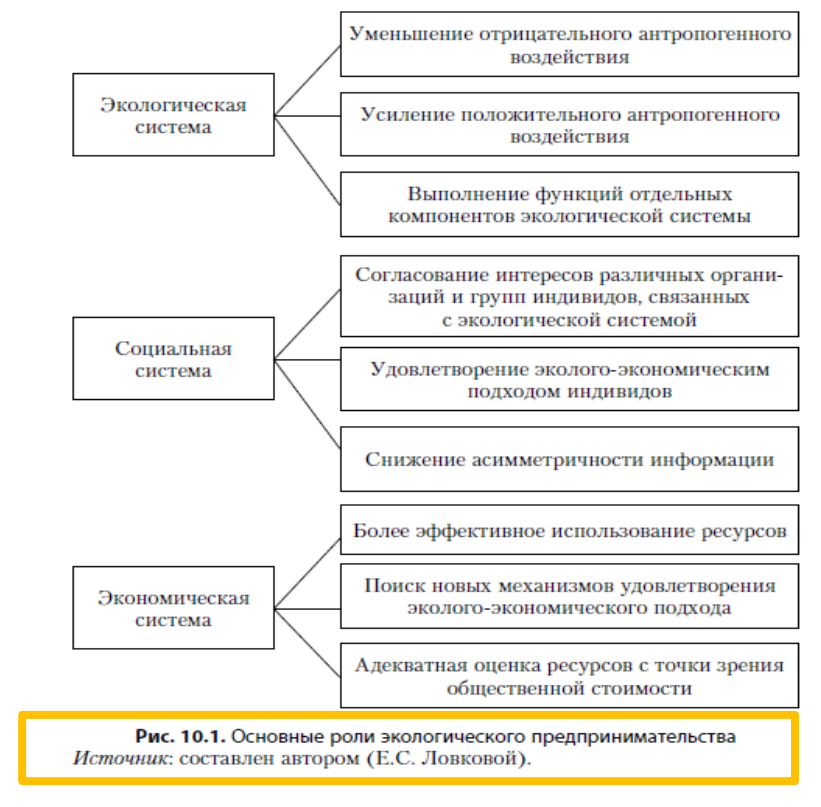

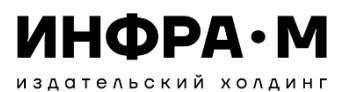

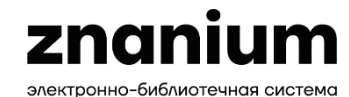

# Виды лицензий и особенности их использования

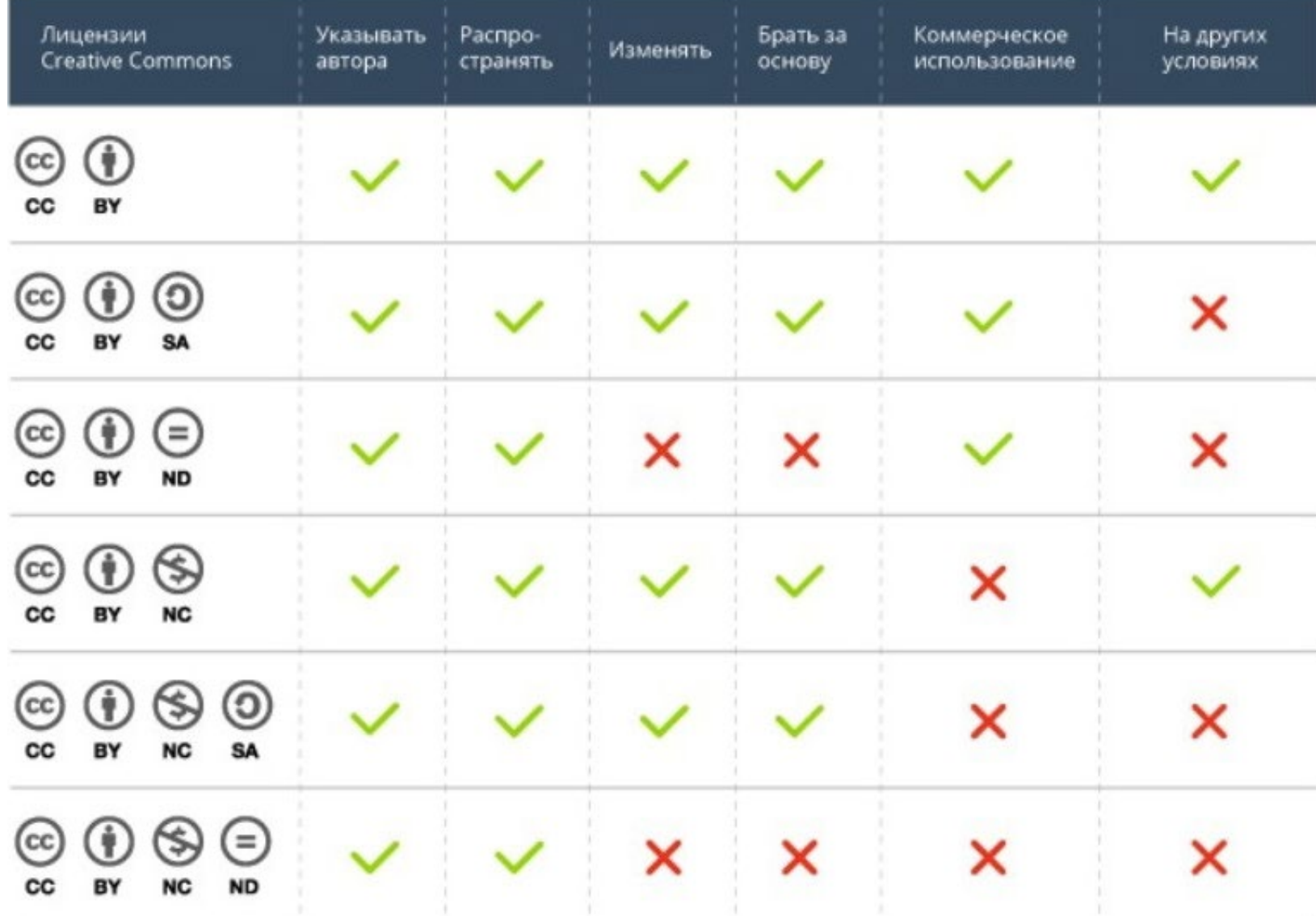

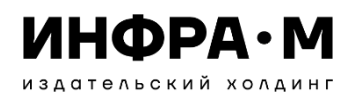

 $\varrho$ 

 $\mathcal{C}$ 

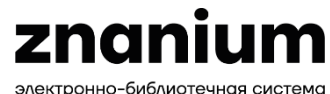

## Примеры использования лицензионных иллюстраций

#### **INTRODUCTORY EXERCISES**

1. a) Look at the pictures below and discuss with your classmates what this lesson will be about.

b) Express your opinion: are there any ecological problems in the world? Use the words and expressions below.

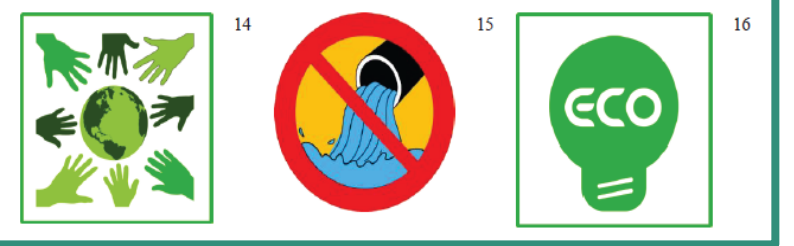

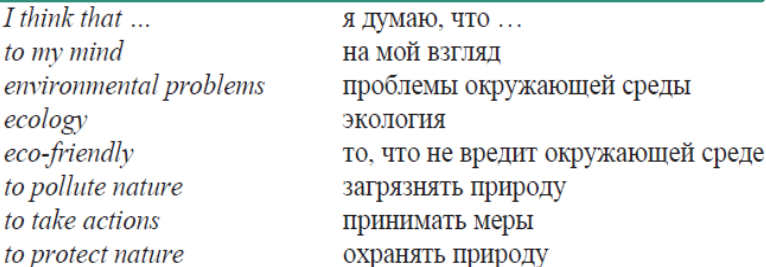

2. a) In pairs, discuss the statements below. Ask your classmate to agree or disagree with the statements. Use the following phrases:

I agree with you. Yes, that is what I think too. Yes, but don't you think...? True, but I think...

<sup>14</sup> URL: https://publicdomainvectors.org/ru/бесплатные-векторы/Эко-солидарность-зеленый-значок-векторныеиллюстрации/7093.html. СС0 1.0.

<sup>15</sup> URL: https://publicdomainvectors.org/ ru/бесплатные-векторы/Dont-сточных-вод-Векторный-знак/6670.html. CC0 1.0

<sup>16</sup> URL: https://publicdomainvectors.org/ru/бесплатные-векторы/Эко-лампы-значок-векторноеизображение/7089.html. СС0 1.0

world around us greatly. Scientists of the past have increased man's knowledge of nature so greatly that now it influences all sides of human life. A lot of discoveries have been made by them in different fields of science and engineering. All modern technological achievements would have been impossible without the inventions and discoveries of the previous centuries. People around the world know the names of many great scientists: mathematicians, physicists, chemists, biologists, linguists, Here are the names of some of them.

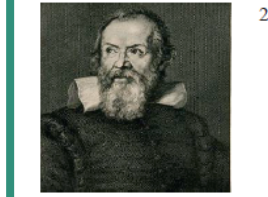

Galileo Galilei (1564-1642) was a scientist, mathematician, hysicist, engineer, and philosopher. He is considered the ounder of modern science. His scientific knowledge xtended to mathematics and physics. He also experimented astronomy and mechanics. Galileo conducted a nathematical analysis of the relationship between astronomy

and physics; one of the most famous achievements in physics is his work in the

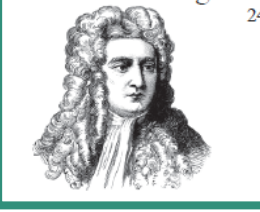

saac Newton (1643–1727) is one of the greatest scientists of he world. He made a great contribution to the development of physics, optics, mechanics, astronomy, and applied nathematics. Newton formulated several scientific laws that evolutionized science at that time. The laws of mechanics. which he described almost 300 years ago, are still the basis of

classical physics. The most important and well-known of all Newton's discoveries is the discovery of gravity. His famous Theory of Gravity is regarded as the most important contribution to the field of physics.

<sup>23</sup> URL: https://www.lookandlearn.com/history-images/YW002121VER/Galileo-Galilei. CC BY 4.0. <sup>24</sup> URL: https://freesvg.org/1546636880. CC0 1.0.

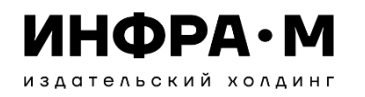

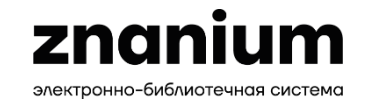

# Правила написания формул

Все математические символы, независимо от длины выражения и расположения в тексте (внутри текстового абзаца или отдельной формулой) – набираются в Microsoft Equation или MathType. Например:

a, x, 
$$
x^2
$$
, c<sub>1</sub>,  $y = \frac{1}{x+1}$ ,  $\begin{cases} x+y=2, \\ 5x-4y=1 \end{cases}$ 

Латинские символы набираются курсивом, а кириллические и греческие – прямым:  $x \neq \pi n$ ,  $n \in \mathbb{Z}; \quad t = \frac{S}{v}$  $\frac{\delta}{v} = \frac{30 \text{\tiny KM}}{12 \frac{\text{\tiny KM}}{v}}$  $12\frac{KM}{4}$  $= 2, 5, 4$  $CT = (U + M) \cdot H$ 

Названия тригонометрических функций набираются прямым: cos, sin, tg, arctg  $\boldsymbol{f}$  $'(x) = -\frac{1}{\sin^2 x}$ ;<br>;

Названия обратных функций набираются прямым:  $\log_a f(x) = b.$ 

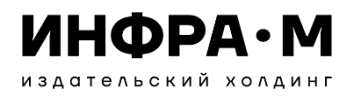

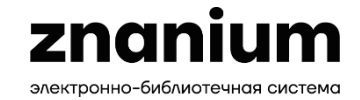

# Оформление ссылок на формулы

Среди неоклассических моделей (аппроксимирующих фактические данные с достаточной точностью) наибольшую известность получила математическая модель Кобба-Дугласа:

$$
Y = \alpha_0 \cdot L^{\alpha_1} \cdot K^{1-\alpha_1},\tag{1.1}
$$

где  $Y$  - объем производства продукта;

 $K$  - капитал, ед.;

 $L$  - труд, чел/ч;

 $\alpha_0$ ,  $\alpha_1$  - эмпирические коэффициенты [40, с.54].

Задаваясь определенным объемом производства продукта (Y), из формулы (1.1) выразим зависимость количества капитала от количества труда:

$$
K = \left(\frac{Y}{\alpha_0 \cdot L^{\alpha_1}}\right)^{\frac{1}{1-\alpha_1}}
$$
 (1.2)

#### **ИНФРА•М** Врезки (практические примеры, ситуации)

издательский холдинг

這 ₩  $\forall$  Hapиcoвать  $\vee$ √ Прочесть вслух

48 | us 331 | 2 | LB  $+$   $\rightarrow$ 

Закон опережающего удовлетворения перспективных потребностей отражает формирование радикальных инноваций в результате прорывного научно-технологического развития производителя и интенсивного наращивания его ключевых компетенций, при этом обеспечивается ускорение циклов разработки и реализации уникальной продукции, стимулирующей возникновение потребностей и создающей рынок сбыта, на котором производитель становится временным монополистом и переходит в состояние опережающего развития, обеспечивающего его глобальную конкурентоспособность за счет перманентного спиралевидного процесса «потребности - компетенции - ресурсы - продукция - новые рынки потребности».

#### Пример

Развитие информационных технологий и элементной базы, а также наращивание ключевых научно-технологических компетенций компании Apple, ранее занимавшейся персональными компьютерами, привели в начале XXI в. к созданию прорывной инновации: персональных устройств, обеспечивающих мобильный доступ в сеть Интернет (на базе компактных телефонов с экраном высокого разрешения, а затем и планшетов), что обеспечило создание нового рынка для продукции Apple в русле концепции «голубого океана», сформировало ее качественные конкурентные преимущества и статус монополиста, а затем и глобального лидера нового рынка.

#### 1.4. ЗАКОНЫ, РЕГУЛИРУЮЩИЕ ПЕРСПЕКТИВЫ И РАЗВИТИЕ ИННОВАЦИОННОЙ ДЕЯТЕЛЬНОСТИ

Новые условия хозяйственной деятельности в период четвертой промышленной революции, для которых характерно экспоненциальное повышение скорости бизнес-процессов, научно-технического прогресса, «взрывной» рост производительности и конкуренции, требуют формирования соответствующих организационных механизмов опережающего инновационного развития участников рынка, формализованных в новых экономических метриках-законах, направленных на реализацию концепции качественного технологического превосходства и обеспечение доминирующего положения национальных секторов российской экономики.

Закон об управлении конкурентоспособностью. Вопрос анализа и оценки конкурентоспособности рынка включает в себя определение границ исследуемого рынка. Классификация покупателей основывается на следующих показателях: доля рынка, объем закупок, территориальное расположение.

48

#### $Q \mid \mathfrak{D} \mid \mathfrak{D} \mid \mathfrak{D} \mid \mathfrak{D} \quad \text{for} \quad \mathfrak{D}$

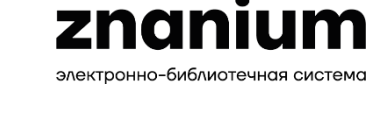

#### **ИНФРА•М** издательский холдинг

# Врезки (практические примеры, ситуации)

znanium электронно-библиотечная система

51  $\mid$  из 331  $\mid$  0  $\mid$  [B  $\leftrightarrow$ 

#### $\bigcap$  $\mathbb{R}$  $\Omega$

#### Пример

Развитие конкурентных преимуществ компании Spase X на основе создания линейки многоразовых ракет-носителей привело к радикальному снижению стоимости доставки полезного груза на орбиту Земли, что, в свою очередь, послужило основой для формирования низкоорбитальных спутниковых группировок, обеспечивающих широкополосный доступ в интернет, и начала промышленного освоения ближайших небесных тел Солнечной системы (Лунная гонка 2.0): Луны, Марса и астероидов, а также способствовало обеспечению технологического лидерства компании Илона Маска на международных рынках космической деятельности.

Закон управления опережающим развитием организации. Согласно теории опережающего развития реализация процессов создания новой продукции должна приводить к достижению предприятием состояния опережающего развития, т.е. к формированию предприятием нового рынка высокотехнологичной продукции или обеспечению значительной доли существующего рынка за счет имеющегося инновационного потенциала и набора необходимых ключевых компетенций.

Идея управления опережающим развитием базируется на важнейших экономических законах: законе убывающей предельной полезности, законе возвышения экономических потребностей, законе о взаимодействии развития компетенций и потребительских рынков.

Закон убывающей предельной полезности утверждает, что при потреблении блага его предельная полезность по мере удовлетворения потребителя (насыщения потребности) сокращается с каждой дополнительной единицей блага. Закон убывающей предельной полезности показывает, что у производителя постоянно возникает обоснованная необходимость наращивания своих конкурентных преимуществ путем реализации опережающего развития за счет разработки и внедрения в производство прорывных инновационных технологий, которые обеспечивают создание новых продуктов или расширение функции существующих, чтобы не только спрос на продукцию не снизился, но и производимые новые виды изделий создавали новый потребительский спрос и новые рынки.

Закон возвышения экономических потребностей устанавливает объективную необходимость роста и совершенствования потребностей людей по мере развития производства и культуры. Важно также переключать потребности людей на собственное интеллектуальное развитие. Услуги и товары, эффективно способствующие этому развитию, будут всегда конкурентоспособны. Данный закон

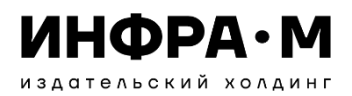

# Примеры оформления приложений

### znanium электронно-библиотечная система

#### ПРИЛОЖЕНИЯ

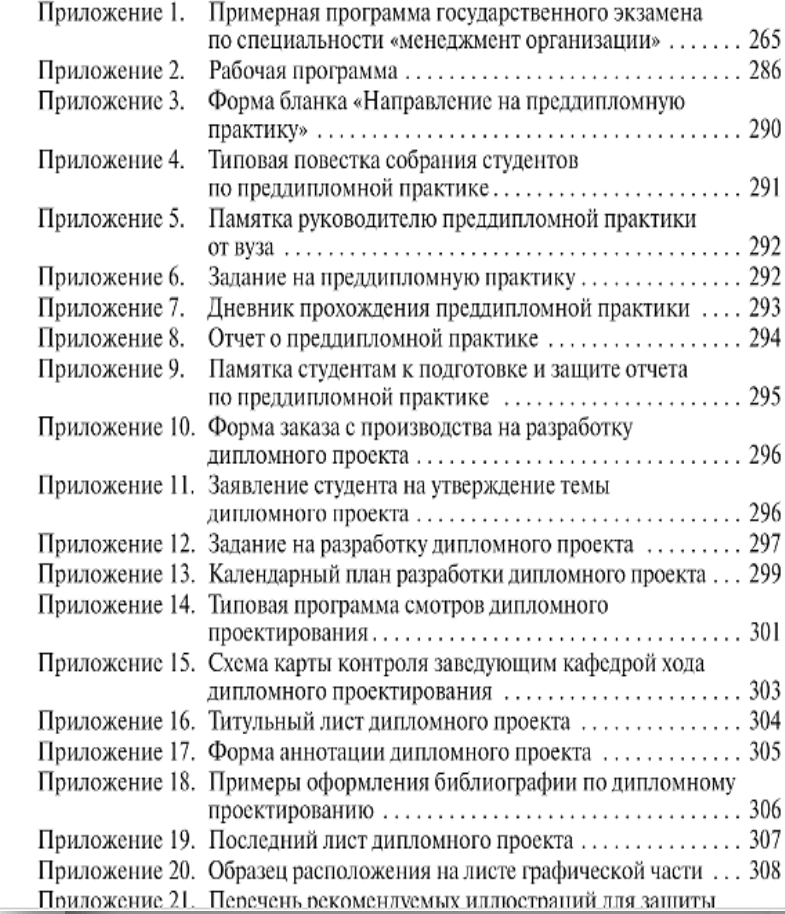

#### **ПРИЛОЖЕНИЕ** к главе 3

#### Аббревиатура и расшифровка марок кабеля Практически любую марку кабеля можно расшифровать по указанной ниже схеме: А (первая буква) - алюминиевая жила; А (вторая буква) - алюминиевая оболочка; (а) - кабель имеет индекс «не распространяющий горение по категории А» (например, BBГнг(а)-FRLS); Б - бронепокров из плоских лент; б - отсутствие подушки из защитного покрова; В - ПВХ оболочка (первая буква) или изоляция жил (вторая буква) при расположении в начале или в середине обозначения марки; В через дефис в конце обозначения - обедиенно-пропитанная изоляция; в в середине обозначения - изоляция из вулканизированного полиэтилена; в в конце обозначения - подушка защитного покрова с поливинилхлоридным шлангом; Г - отсутствие наружного покрова поверх брони или металлической оболочки; К - бронепокров из стальных круглых проволок; л - усиленная подушка из защитного покрова; 2л - особо усиленная подушка из защитного покрова; H - резиновая маслостойкая оболочка, не распространяющая горение;

н - негорючий наружный покров у защитного покрова;

О - отдельная оболочка каждой жилы;

П в начале или середине обозначения - полиэтиленовая оболочка или изоляция жил;

П в конце обозначения - бронепокров из стальных плоских проволок;

п - подушка с полиэтиленовым шлангом у защитного покрова;

P - резиновая изоляция жил;

С - свинцовая изоляция жил;

с - изоляция из самозатухающего полиэтилена;

СТ - стальная гофрированная оболочка;

#### Классификация складских помещений,

Приложение

разработанная компанией Knight Frank<sup>1</sup> Согласно разработанной компанией Knight Frank классификации

все складские помещения подразделяются на следующие классы: • склады класса  $A - c$  делением на подклассы  $A + u A$ ;

- склалы класса  $B c$  лелением на полклассы  $B + uB$ :
- $\bullet$  Knacc  $C$ :
- $\bullet$  KNacc  $D$ .

В классификации отражены преимущественно технические характеристики объектов без учета их месторасположения.

| Класс    | Характеристика                                                                                                    |
|----------|----------------------------------------------------------------------------------------------------|
| Класс А+ | 1. Современное одноэтажное складское здание из легких ме-<br>таллоконструкций и сэндвич-панелей, предпочтительно пря-<br>моугольной формы, без колонн или с шагом колонн не менее<br>12 м и расстоянием между пролетами не менее 24 м   |
|          | 2. Площадь застройки - 40-45%                                                                                                    |
|          | 3. Ровный бетонный пол с антипылевым покрытием, с на-<br>грузкой не менее 5 т/кв. м, на уровне 1,20 м от земли                                                                                                    |
|          | 4. Высокие потолки - не менее 13 м, позволяющие уста-<br>новку многоуровневого стеллажного оборудования                                                                                                    |
|          | 5. Регулируемый температурный режим                                                                                                    |
|          | 6. Наличие системы пожарной сигнализации и автомати-<br>ческой системы пожаротушения                                                                                                    |
|          | 7. Наличие системы вентиляции                                                                                                    |
|          | 8. Системы охранной сигнализации и видеонаблюдения                                                                                                    |
|          | 9. Автономная электроподстанция и тепловой узел                                                                                                    |
|          | 10. Наличие достаточного количества автоматических ворот<br>докового типа (dock shelters) с погрузочно-разгрузочными<br>площадками регулируемой высоты - dock levelers (не менее<br>одних ворот на 500 кв. м - необязательный параметр) |
|          | 11. Наличие площадок для отстоя большегрузных автомо-<br>билей и парковки легковых автомобилей                                                                                                    |
|          | 12. Наличие площадок для маневрирования большегрузных<br>автомобилей                                                                                                    |

<sup>&</sup>lt;sup>1</sup> Классификация складских помещений, разработанная компанией Knight Frank. URL: https://content.knightfrank.com/resources/knightfrank.ru/pdf/ research/ind.pdf

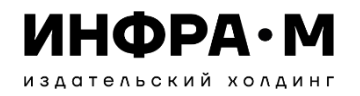

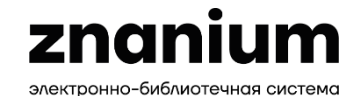

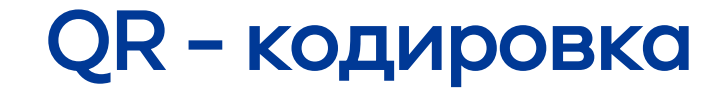

Пример создания QR-кода из бесплатной программы https://qr-[online.ru/?ysclid=lrerfynrc8427594607](https://qr-online.ru/?ysclid=lrerfynrc8427594607)

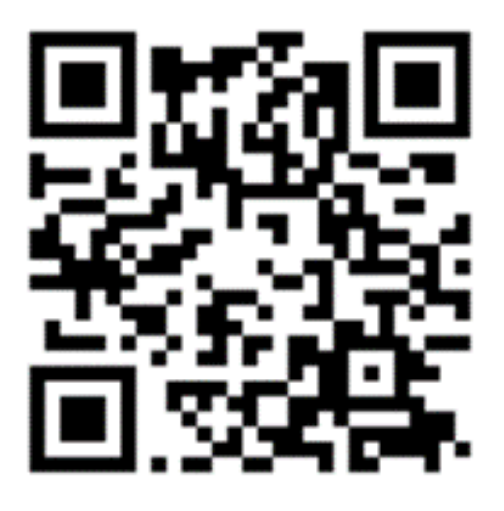

В данном QR-коде зашифрована контактная информация Нашего Издательства – НИЦ ИНФРА-М.

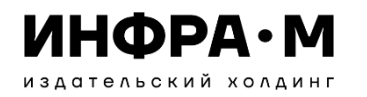

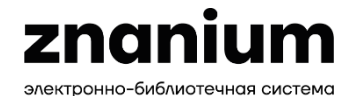

## Рекомендуемые источники

- 1. ГОСТР 7.0.60—2020 <https://clck.ru/37pb6j>
- 2. НИЦ ИНФРА-М: https://infra-[m.ru/?ysclid=ljvt007515574779335](https://infra-m.ru/?ysclid=ljvt007515574779335)
- 3. Вебинар «Готовим рукопись учебного издания. Часть 1: обзор, нормативы, общая структура»: [https://www.youtube.com/watch?v=h0mvDFtWq00&list=PLi2KS7pzBHJW0\\_6ogrB8cIaZvN14nHsZo](https://www.youtube.com/watch?v=h0mvDFtWq00&list=PLi2KS7pzBHJW0_6ogrB8cIaZvN14nHsZo)
- 4. Авторское право: как использовать «чужие» иллюстрации:

[https://www.youtube.com/watch?v=PyDMCqasr40&list=PLi2KS7pzBHJW0\\_6ogrB8cIaZvN14nHsZo&index=20](https://www.youtube.com/watch?v=PyDMCqasr40&list=PLi2KS7pzBHJW0_6ogrB8cIaZvN14nHsZo&index=20)

- 5. О лицензиях на использование иллюстраций: <https://creativecommons.org/licenses/?lang=ru>
- 6. Программа Антиплагиат: <https://antiplagiat.ru/?ysclid=lilch13xo4935180948>
- 7. ЭБС «Знаниум»: [https://znanium.com/?\)&ysclid=ljvsvo12ci110479909](https://znanium.com/?)&ysclid=ljvsvo12ci110479909)
- 8. [Картинки из интернета: как использовать и не нарушать закон: https://tilda.education/articles](https://tilda.education/articles-image-copyright?ysclid=lcugv6v20182843281)-imagecopyright?ysclid=lcugv6v20182843281
- 9. Где брать изображения в 2022 году. Обзор 19 популярных фотостоков <https://habr.com/ru/companies/click/articles/688594/>
- 10. [Как законно использовать чужие изображения на вашем сайте https://www.nic.ru/info/blog/how](https://www.nic.ru/info/blog/how-to-use-images/?ysclid=lreyd4e8yi144678598)-to-useimages/?ysclid=lreyd4e8yi144678598
- 11. Какими бывают лицензии на изображения [https://skillbox.ru/media/design/kakimi\\_byvayut\\_litsenzii\\_na\\_izobrazheniya/](https://skillbox.ru/media/design/kakimi_byvayut_litsenzii_na_izobrazheniya/)

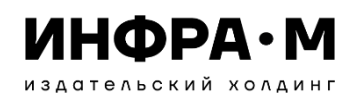

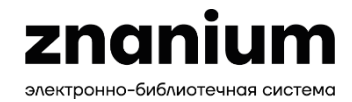

# Приглашаем к сотрудничеству

Подключение к ЭБС Znanium и комплектование печатными изданиями

- +7 (495) 859-48-60 (доб. 642)
- +7 (985) 128-31-87
- spo@infra-m.ru | books@infra-m.ru

- 8 (800) 333-48-61 (9-18 по московскому времени)
- ebs\_support@znanium.com

Научная периодика и правила подачи статей

- +7 (495) 859-48-60 доб. 501
- 501@infra-m.ru

### Книгоиздание

- +7 (495) 859-48-60 (495)
- izdat@infra-m.ru Техподдержка

Принимающий редактор Балашов Александр Анатольевич

• balashov aa@infra-m.ru

# ИНФРА-М издательский холдинг

### **Собственные издательства**

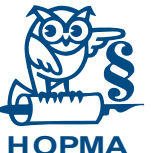

**НИЦ ИНФРА-**

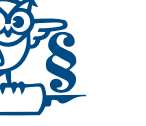

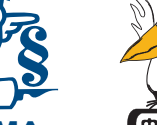

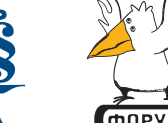

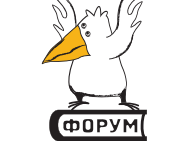

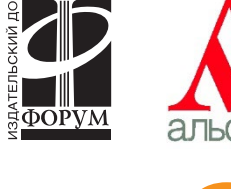

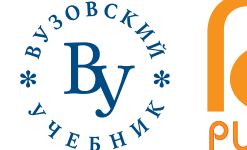

### **Собственная типография**

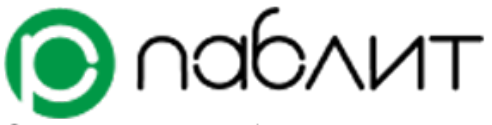

Современное полиграфическое предприятие

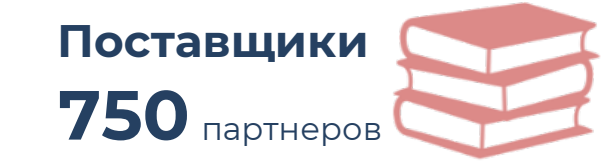

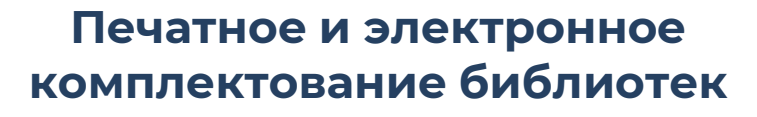

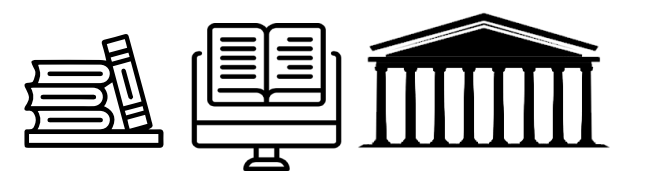

**Информационнообразовательная среда ZNANIUM**

Z

**Портал научной периодики**

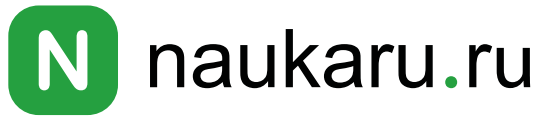

znanium

электронно-библиотечная система

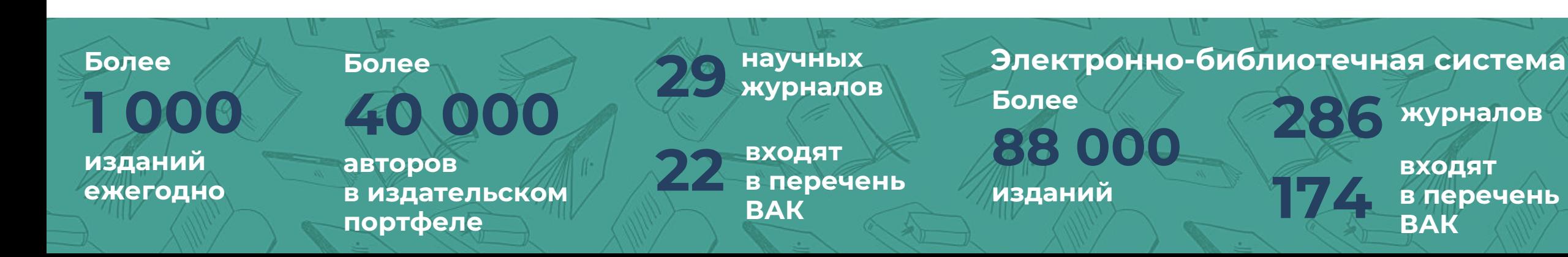

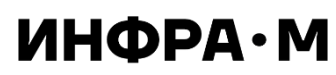

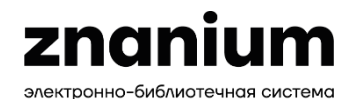

# **Публикация научно-образовательной литературы на площадках ИНФРА-М**

### **ПЕЧАТНАЯ ПУБЛИКАЦИЯ**

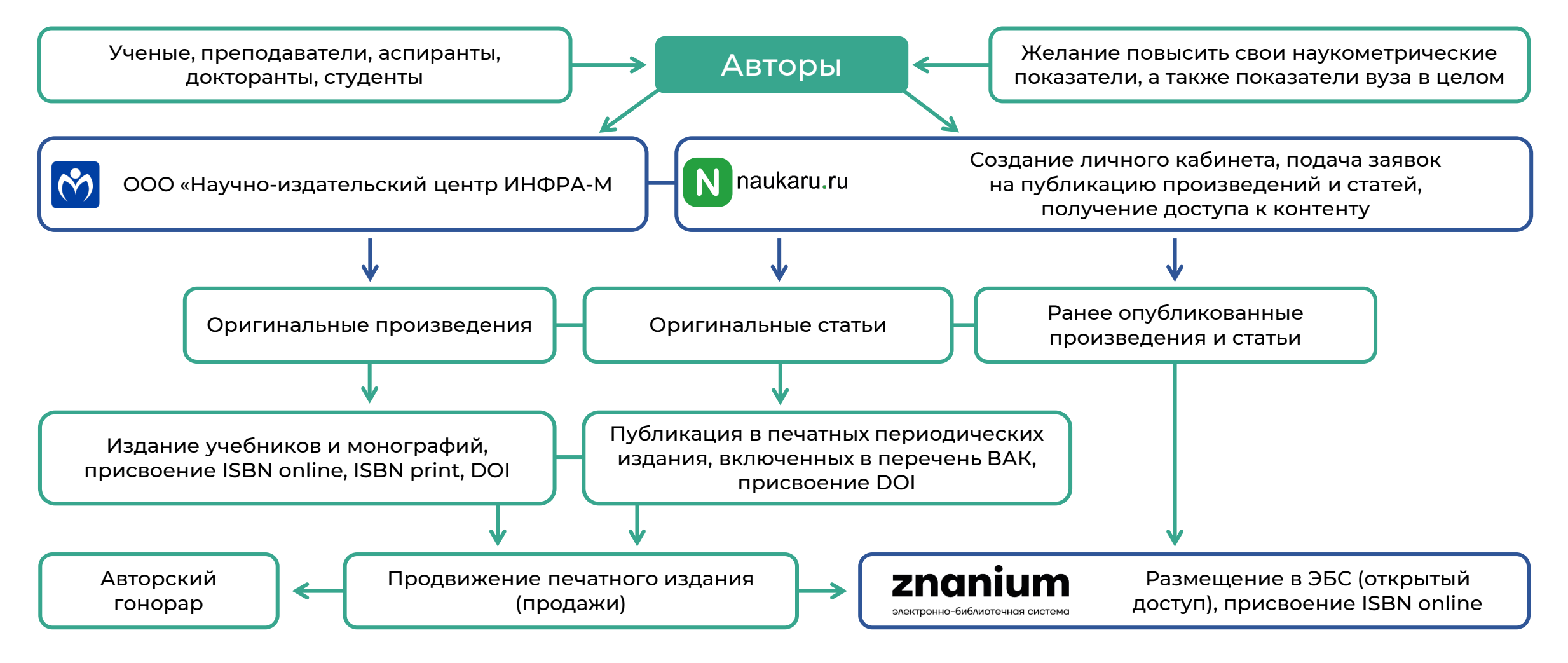